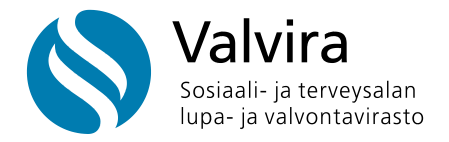

30.5.2023

# **Snabbanvisning för alkoholnäringsregistrets gränssnitt**

I denna snabbanvisning beskrivs hur Alkoholnäringsregistrets gränssnitt fungerar.

# **1. Allmänt**

Gränssnittet hanteras med HTTP-protokollet. Gränssnittet är i REST-stil och behandlar data i JSON-format.

## 1.1. Material

Gränssnittet består av två huvudsakliga helheter.

Via gränssnittet kan man lämna in rapporteringsanmälningar till myndigheten: anmälningar om leverans och omtappning av alkoholdrycker samt halvårs- och årsanmälningar om servering och detaljhandel.

Via gränssnittet kan man också ansöka om alkoholtillstånd till exempel för att säkerställa kundens köprätt som krävs i samband med partiförsäljning.

#### 1.2. Rapportering

Gränssnittets rapporteringsdel består av tre typer av operationer: testning, överskrivning och kumulativ.

- Med testoperationen valideras ett skickat meddelande utan att något sparas i systemet.
- Genom en överskriftsoperation skriver man in rapporten för rapporteringsperioden enligt meddelandet och raderar eventuella uppgifter som rapporterats tidigare för perioden i fråga.
- Med den kumulativa operationen utökas uppgifterna för rapporteringsperioden enligt meddelandet.

## 1.2.1. Rapporteringstyper

Gränssnittet definierar fyra rapporttyper:

- Leveransanmälan
- Anmälan om omtappning (anmälan om tillverkning av alkoholdrycker)
- Halvårsanmälan om servering

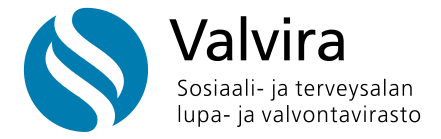

• Årsanmälan för detaljhandel

Leverans- och omtappningsanmälan innehåller raddata och de kan rapporteras för samma period i flera omgångar med hjälp av kumulativa uppdateringar.

För dessa rapporttyper finns alla operationer tillgängliga: testning, överskrivning och kumulativ.

Antalet rader i ett meddelande är begränsat. Gränsvärdet preciseras senare, men preliminärt kan ett meddelande innehålla högst 10 000 rader.

Om antalet rader som ska rapporteras överskrider gränsvärdet måste materialet rapporteras i poster som kumulativa meddelanden.

Halvårs- och årsanmälningar rapporteras alltid för hela perioden med en rapport.

För dessa rapporttyper finns endast operationerna testning och överskrift.

## **2. Apikey**

Apikey hittar du i e-tjänsten i kunduppgifterna. Klicka på **Uppdatera apikey** om den ännu inte finns. Du kan också uppdatera en ny nyckel, varvid den föregående nyckeln slutar fungera.

## **3. Sökning av tillståndsuppgifter**

```
curl -X 'GET' \
  'https://raportointi.allu.valvira.fi/api/luparekisteri?lupatyyppi=an-
niskelu&paattynyt=false' \
  -H 'accept: application/json' \
  -H 'x-allu-raportointi-apikey: 11111111-1111-1111-1111-111111111111'
```
Som exempel, sökning av serveringstillstånd med curl-verktyget. Sökningen returnerar antingen alla tillstånd för tillståndstypen i fråga eller endast giltiga (&paattynyt=false) eller avslutade (&paattynyt=true) enligt query-parametern.

Apikey ska skickas som **meddelandets rubrik (header)**.

Med dessa olika tillståndstyper kan man söka uppgifter i tillståndsregistret och de antecknas i meddelandet på följande sätt:

- partihandel
- servering
- förhandsgodkänd-serveringsområde
- skattepliktig användning av industrialkohol
- skattefri användning av industrialkohol
- tillverkning
- Alko-detaljhandel
- detaljhandel

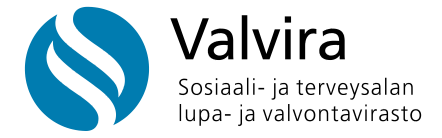

Om man till exempel vill ansöka om gällande skattefria användningstillstånd för industrialkohol, ändras sökningen på följande sätt:

```
curl -X 'GET' \
  'https://raportointi.allu.valvira.fi/api/luparekisteri?lupatyyppi=te-
ollisuusalkoholin-kaytto-veroton&paattynyt=false' \
 -H 'accept: application/json' \
 -H 'x-allu-raportointi-apikey: 11111111-1111-1111-1111-111111111111'
```
## **4. Rapportering av uppgifter**

4.1. Som exempel kan man skicka en anmälan om tappning med ett curl-verktyg

Observera URL-korrigeringen beroende på vilken anmälan som görs. Med PUT-metoden kan du skicka en anmälan eller skriva över uppgifter som tidigare rapporterats för samma period. Med PATCH-metoden kan du skicka en anmälan och lägga till rader kumulativt.

```
curl -X 'PUT' \ \ \ \ \ \'https://raportointi.allu.valvira.fi/api/astiointi-ilmoitus' \
  -H 'accept: application/json' \
  -H 'x-allu-raportointi-apikey: 11111111-1111-1111-1111-111111111111' \
  -H 'Content-Type: application/json' \
   -d '{
  "asiakastunnus": "1234567-8",
  "kausi": {
     "vuosi": 2021,
     "vuosikolmannes": 1
  },
  "lupanumero": "30123456",
  "rivit": [
     {
       "tuotekoodi": "6413605167491",
       "litramaara": 12.3456
     },
     {
       "tuotekoodi": "6413605167492",
       "litramaara": 12.3456
     }
  ],
  "nollailmoitus": false
}'
```
#### 4.2. Exempel på leveransmeddelande

```
curl -X 'PUT' \
  'https://raportointi.allu.valvira.fi/api/toimitustiedot' \
  -H 'accept: application/json' \
  -H 'x-allu-raportointi-apikey: 11111111-1111-1111-1111-111111111111' \
  -H 'Content-Type: application/json' \
   -d '{
  "asiakastunnus": "1234567-8",
  "kausi": {
```
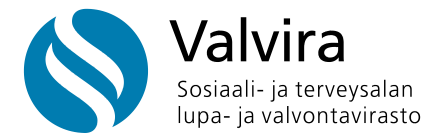

```
 "vuosi": 2023,
     "kuukausi": 5
  },
  "rivit": [
   \left\{ \right. "lupanumero": "30123456",
       "tunnuskoodi": "00",
       "tuotekoodi": "6430054023191",
       "litramaara": 12.3456,
       "myyntihinta": 23.45
     },
     {
       "lupanumero": "30123456",
       "tunnuskoodi": "00",
       "tuotekoodi": "6430054023192",
       "litramaara": 12.3456,
       "myyntihinta": 23.45
     }
 ],
 "nollailmoitus": false
}'
```
#### 4.3. Exempel på anmälan med annan skattefri försäljning

Exempel på anmälan med annan skattefri försäljning (kod 02). Då ska inget tillståndsnummer anges i anmälan.

```
curl -X 'PATCH' \
  'https://raportointi.allu.valvira.fi/api/toimitustiedot' \
 -H 'accept: application/json' \
 -H 'x-allu-raportointi-apikey: 11111111-1111-1111-1111-111111111111' \
 -H 'Content-Type: application/json' \
 -d '{
 "asiakastunnus": "1234567-8",
  "kausi": {
     "vuosi": 2023,
    "kuukausi": 5
  },
  "rivit": [
     {
       "tunnuskoodi": "02",
       "tuotekoodi": "6430054023191",
       "litramaara": 12.3456,
       "myyntihinta": 23.45
     },
     {
       "tunnuskoodi": "02",
       "tuotekoodi": "6430054023192",
       "litramaara": 12.3456,
       "myyntihinta": 23.45
     }
  ],
  "nollailmoitus": false
}'
```
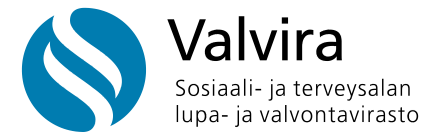

När leveransen är export till utlandet ska fältet för *landskod* anges under fältet *identifikationskod*. I fältet anges en landskod med tre bokstäver som anger till vilket land produkterna har exporterats. Används endast med kod 03, skattefri export. T.ex. EST = export till Estland. Exempel:

```
curl -X 'PUT' \ \ \ \ \ \ \'https://raportointi.allu.valvira.fi/api/toimitustiedot' \
  -H 'accept: application/json' \
  -H 'x-allu-raportointi-apikey: 11111111-1111-1111-1111-111111111111' \
  -H 'Content-Type: application/json' \
   -d '{
  "asiakastunnus": "1234567-8",
  "kausi": {
     "vuosi": 2023,
     "kuukausi": 5
  },
  "rivit": [
     {
       "tunnuskoodi": "03",
       "maakoodi": "EST",
       "tuotekoodi": "6430054023191",
       "litramaara": 12.3456,
       "myyntihinta": 23.45
     }
  ],
  "nollailmoitus": false
}'
```
## 4.5. Exempel på halvårsanmälan om servering

```
curl -X 'PUT' \ \ \ \ \ \'https://raportointi.allu.valvira.fi/api/anniskelun-puolivuosi-ilmoitus' \
  -H 'accept: application/json' \
  -H 'x-allu-raportointi-apikey: 11111111-1111-1111-1111-111111111111' \
   -H 'Content-Type: application/json' \
  -d '{
  "asiakastunnus": "1234567-8",
  "kausi": {
     "vuosi": 2023,
     "vuosipuolisko": 1
  },
  "lupanumero": "30123456",
  "anniskelutoiminta": {
     "anniskelu": {
       "olut-anniskelu-euroa": 123456.78,
       "muu-anniskelu-euroa": 9876
     },
     "vahittaismyynnista-ostetut": {
       "olut-ostettu-euroa": 54321.12,
       "olut-ostettu-litraa": 12345.1234,
       "muu-ostettu-euroa": 234.56,
       "muu-ostettu-litraa": 98.7654
     }
  },
```
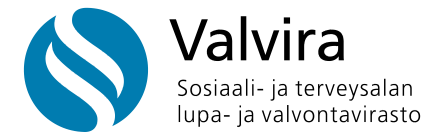

```
"henkilokunta": {
     "kokoaikaiset-tyontekijat": 12,
    "osa-aikaiset-tyontekijat": 23,
    "vuokratyontekijat": 321,
    "muut-tyontekijat": 10
  },
 "nollailmoitus": false
}'
```
Om halvårsanmälan om serveringen innehåller detaljhandel antecknas den på följande sätt:

```
curl -X 'PUT' \
  'https://raportointi.allu.valvira.fi/api/anniskelun-puolivuosi-ilmoitus' \
 -H 'accept: application/json' \
 -H 'x-allu-raportointi-apikey: 11111111-1111-1111-1111-111111111111' \
  -H 'Content-Type: application/json' \
  -d '{
  "asiakastunnus": "1234567-8",
  "kausi": {
     "vuosi": 2023,
     "vuosipuolisko": 1
  },
  "lupanumero": "30123456",
  "anniskelutoiminta": {
     "anniskelu": {
       "olut-anniskelu-euroa": 123456.78,
       "muu-anniskelu-euroa": 9876
     },
     "vahittaismyynti": {
       "olut-vahittaismyynti-euroa": 4321.12,
       "olut-vahittaismyynti-litraa": 1234.1234,
       "muu-vahittaismyynti-euroa": 1234.12,
       "muu-vahittaismyynti-litraa": 123.1234
            },
     "vahittaismyynnista-ostetut": {
       "olut-ostettu-euroa": 54321.12,
       "olut-ostettu-litraa": 12345.1234,
       "muu-ostettu-euroa": 234.56,
       "muu-ostettu-litraa": 98.7654
     }
  },
  "henkilokunta": {
     "kokoaikaiset-tyontekijat": 12,
     "osa-aikaiset-tyontekijat": 23,
     "vuokratyontekijat": 321,
     "muut-tyontekijat": 10
  },
  "nollailmoitus": false
}'
```
#### 4.6. Exempel på årsanmälan för detaljhandel

```
curl -X 'PUT' \setminus'https://raportointi.allu.valvira.fi/api/vahittaismyynnin-vuosi-ilmoitus' \
 -H 'accept: application/json' \
 -H 'x-allu-raportointi-apikey: 11111111-1111-1111-1111-111111111111' \
 -H 'Content-Type: application/json' \
```
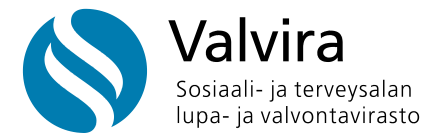

```
-d '{
 "asiakastunnus": "1234567-8",
 "kausi": {
     "vuosi": 2023
  },
 "lupanumero": "30123456",
 "vahittaismyyntitoiminta": {
     "alkoholijuoma-euroa": 123456.78,
     "elintarvikkeet-euroa": 4321.12
 },
 "nollailmoitus": false
}'
```
#### 4.7. Exempel på årsanmälan för tillverkarens detaljhandel

```
curl -X 'PUT' \
  'https://raportointi.allu.valvira.fi/api/vahittaismyynnin-vuosi-ilmoitus' \
  -H 'accept: application/json' \
  -H 'x-allu-raportointi-apikey: 11111111-1111-1111-1111-111111111111' \
  -H 'Content-Type: application/json' \
  -d '{
  "asiakastunnus": "1234567-8",
  "kausi": {
     "vuosi": 2023
  },
  "lupanumero": "30123456",
  "vahittaismyyntitoiminta": {
     "alkoholijuoma-euroa": 123456.78,
     "elintarvikkeet-euroa": 4321.12,
     "oma-tilaviini-euroa": 9876,
     "oma-kasityolaisolut-euroa": 4321.12
  },
  "nollailmoitus": false
}'
```